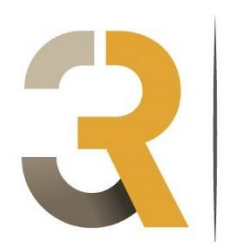

**RENCONTRES RECHERCHES RUMINANTS** 

# **La soumission d'une proposition se fait sous forme d'un résumé (600 mots maxi) avant le 15 mars 2024. Les textes complets des communications**

**courtes sont à déposer sur la plateforme jusqu'au vendredi 12 juillet inclus.**

(lien sur le site www.journees3r.fr)

# **Consignes de présentation des communications courtes 3R**

Janvier 2024

## **1 / Taille des communications courtes = 2 à 5 pages imprimées**

La première page comprend les titres en français et en anglais, la liste des auteurs et affiliations ainsi que les résumés français et anglais **de minimum 150 mots = 10 lignes = 900 à 950 caractères**  (espaces compris) chacun.

**Le texte peut commencer directement sur la première page, à la suite des résumés**. Il comprend les tableaux, les figures, les remerciements et les références bibliographiques.

### **Avertissement à l'attention des auteurs de communications orales :**

Si les auteurs de communications orales aux 3R envisagent de publier par la suite leurs résultats dans une revue internationale à comité de lecture, il y a un risque que ces résultats ne soient plus considérés comme originaux. En effet, certains éditeurs de revues scientifiques considèrent un texte long (avec figures, tableaux...) publié dans les actes d'un congrès comme un "short article" et non plus comme un "abstract". Afin de s'en assurer, la plupart des comités éditoriaux des revues font une recherche systématique dans les titres et résumés en anglais afin de repérer les similarités de texte et ainsi les potentiels cas de plagiats ou de redondances de contenus.

Dans ce cas, nous autorisons et conseillons de limiter à deux pages le texte des communications orales (moins de 1700 mots avec les tableaux et figures), en gardant un résumé court en français et un titre en anglais, mais en supprimant le résumé en anglais. En toutes circonstances, les auteurs restent libres de produire un texte plus long et jusqu'à la limite de 5 pages.

## **2 / Consignes de présentation**

#### **Pour tout le document : marges gauche, droite, haut et bas de page de 1,5 cm**

#### **2.1 / Titres et résumés français/anglais sur la première page : sur la largeur de la page**

- Titre français en gras, aligné à gauche, non encadré, pas de point en fin de titre. Police : Arial 12 aucune définition de style, interlignage simple.
- Noms d'auteurs en capitales (Arial 10). Affiliations des auteurs (Arial 9) en minuscules, sauf pour les sigles. Chaque nom d'auteur sera suivi, après un espace, de(s) initiale(s) de(s) prénom(s) suivie(s) d'un point puis, après un espace, d'un chiffre entre parenthèses renvoyant à une adresse. **Ne pas utiliser d'exposant ni d'astérisque pour le renvoi à l'adresse. Utiliser la virgule uniquement pour séparer deux auteurs, mais pas de virgule entre un nom et des initiales ou entre des initiales et un renvoi à une adresse**
- Résumé français : aucune définition de style, police = Arial 10, interlignage simple.
- Titre anglais : mêmes caractéristiques que le titre français. Il est suivi de la liste des auteurs puis de l'adresse du seul premier auteur, puis du résumé en anglais (idem résumé français).

*Exemple :*

#### **L'application française du bilan de santé de la PAC : un transfert limité pour l'élevage, mais une véritable réévaluation pour l'herbe**

CHATELLIER V. (1), GUESDON J.C. (2), GUYOMARD H. (3), PERROT C. (2)

(1) INRA - SAE2, rue de la Géraudière, BP 71627, 44316 Nantes Cedex 03

(2) GEB - Institut de l'élevage, 149 Rue de Bercy, 75012 Paris

(3) INRA - Collège de direction, 147 rue de l'Université, 75338 Paris Cedex 07

**RESUME -** Cette communication présente une analyse des conséquences, pour les exploitations agricoles françaises, des décisions prises dans le cadre .......................

#### **The French implementation of the CAP Health Check : A limited transfer to livestock, but an important rebalancing for grassland**

CHATELLIER V. (1), GUESDON J. C. (2), GUYOMARD H. (3), PERROT Ch. (2) (1) INRA - SAE2, rue de la Géraudière, BP 71627, 44316 Nantes Cedex 03

**SUMMARY –** This paper presents an analysis of the consequences, for French farms, of the decisions taken under the CAP Health Check by the Minister of Agriculture and .................

### **2.2 / Corps du texte**

- Saisie sur deux colonnes de 8,7 cm de large, espace entre colonnes de 0,6 cm.
- **Tout le corps de texte et références bibliographiques mis en justifié**. Aucun retrait, même pour les premières lignes des paragraphes, pas de tabulation.
- Aucune définition de style.
- Police = Arial, taille 9. Interlignage simple.
- Enrichissements acceptés : gras et italiques, exposants et indices.
- Ne souligner aucun mot, n'encadrer aucun texte.
- Chapitres et sous-chapitres sont séparés par un retour et un saut de ligne. Sauter une ligne après les titres de premier niveau
- Les titres et numérotation des chapitres et sous-chapitres sont ainsi présentés :

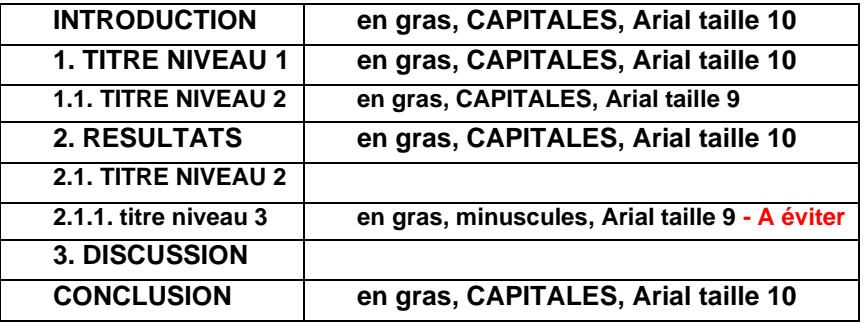

- Dans le texte, les références bibliographiques sont citées par le nom des auteurs (en lettres minuscules) et l'année de publication, mais jamais par un numéro. Si la référence comporte plus de 2 auteurs, seul le premier sera cité suivi de "*et al.*".

Exemple : Dupont et Martin (1986) ou (Dupont et Martin, 1986)

Dupont *et al* (1984) ou (Dupont *et al.*, 1984)

- Utilisez les espaces insécables lorsque nécessaire ex : 100 %, 1 000 €, 10 000… en faisant CTRL + MAJ + Barre d'espacement sur PC.
- **Rappel** : en français, les signes « **: »** et « **; »** sont toujours précédés **et** suivis d'un espace.
- **Rappel : en français, le séparateur décimal est la virgule (pas le point).**
- Les sigles seront explicités lors de leur première apparition dans le texte.
- Le signe **-** est utilisé pour le "tiret" et le signe "moins". Dans ce dernier cas, et s'il est inclus dans un tableau, il sera remplacé, en typo, par un véritable signe "moins".

#### **2.3 / Tableaux et Figures**

#### **Mise en page des tableaux et figures**

Evitez d'insérer tableau ou figure dans un paragraphe.

#### **Tableaux** : Arial taille 9. **Le titre est noté au-dessus la figure**

Le format des tableaux doit se rapprocher le plus près possible de leur taille définitive : soit largeur égale à celle d'une colonne, la hauteur pouvant aller jusqu'à l'occupation complète de la colonne, soit largeur de la page comprise entre les deux marges gauche/droite du texte, la hauteur pouvant aller jusqu'à l'occupation complète de la page mais cela est fortement déconseillé : les grands tableaux sont souvent rébarbatifs et, de ce fait, peu lus.

- Les textes sont alignés à gauche.
- Les lignes verticales sont à éviter.

- **Employer la virgule, et non le point, comme séparateur décimal**.

- Utilisez de préférence le menu « tableau » de word pour créer votre tableau
- Sinon, chaque critère ou valeur sera précédé d'une tabulation, ne pas utiliser la barre d'espacement ; faire un retour à la ligne à la fin de chaque ligne du tableau y compris pour les sauts de ligne ; terminer le tableau avec une fin de paragraphe.

**Figures** : les figures seront intégrées dans le texte à leur taille définitive. **Le titre est noté sous la figure**.

Si la figure n'existe pas sous forme informatisée, elle sera scannée à partir d'un original papier qui doit être de très bonne qualité. Sur cet original papier, la légende et les données chiffrées doivent avoir une taille uniforme (majuscules et minuscules) et mesurer au minimum 1,5 mm de hauteur (taille 9). L'ouvrage est imprimé en noir et blanc. **Les textes étant uniquement au format numérique, les couleurs sont autorisées. Vérifiez bien la qualité du scann et la lisibilité.**

#### **2.4 / Remerciements**

**Ne pas mentionner "Remerciements"** en titre de ce paragraphe. La phrase de remerciements (Police : Arial 9, italique, pas de gras) sera placée après la conclusion et avant la liste des références bibliographiques.

#### **2.5 / Liste des références bibliographiques**

**Ne pas mentionner "Références"** en titre de ce paragraphe Toutes les références bibliographiques citées dans la communication doivent figurer dans la liste. La liste des références est saisie à la fin de la communication. Police : Arial, taille 9.

- Les noms d'auteurs et années de publication sont en gras.
- Les titres des articles ne sont pas indiqués. Lorsque la référence est issue d'un livre, le titre du livre sera mentionné, ainsi que le nom de l'éditeur, la société et le lieu d'édition, les pages de début et fin de la référence.
- Les références seront classées par ordre alphabétique du premier auteur, puis, pour un même premier auteur par ordre chronologique (de la plus ancienne à la plus récente).

Exemple :

**Bagheri, S.M., Gueguen, L. 1981**. Nut. Rep. Int., 24, 47-56 **Nabuurs, M.J.A., 1986**. Vet. Res. Com., 10, 399-405 **Vissera, A., Tolman, G.H. 1993**. In VAN DER POEL A.F.B. (Editor), Recent advances of research in antinutritional factors in legume seeds. Wageningen Pers, Pays-Bas. 447-453.

> Un modèle de présentation utilisable sous WordWindows vous est fourni est disponible sur le site 3R : **http :/[/www.journees3R.fr](http://www.journees3r.fr/)**

# **Les textes des communications courtes sont à déposer sur la plateforme jusqu'au vendredi 12 juillet 2024 inclus.**

(lien sur le site www.journees3r.fr)